## **Celer**(1)**: a fast Lasso solver with dual extrapolation**

**Joseph Salmon** Université de Montpellier

Joint work with: **Alexandre Gramfort** (INRIA) **Mathurin Massias** (INRIA)

 $(1)$ Constraint Elimination for the Lasso with Extrapolated Residuals

#### **Table of Contents**

<span id="page-1-0"></span>[Lasso basics](#page-1-0)

[Speeding up Lasso solvers](#page-23-0)

[A new dual construction](#page-32-0)

## **The Lasso**(2)**,**(3)**: least squares and sparsity**

$$
\hat{\mathbf{w}} \in \underset{\mathbf{w} \in \mathbb{R}^p}{\arg \min} \underbrace{\frac{1}{2} \left\| \mathbf{y} - X\mathbf{w} \right\|^2 + \lambda \left\| \mathbf{w} \right\|_1}{\mathcal{P}(\mathbf{w})}
$$

 $\blacktriangleright$   $y \in \mathbb{R}^n$ : observations ▶  $X = [\mathbf{x}_1, \dots, \mathbf{x}_p] \in \mathbb{R}^{n \times p}$ : design matrix,  $p$  features  $\blacktriangleright$   $\lambda > 0$ : trade-off parameter between data-fit and regularization **►** sparsity: for  $\lambda$  large,  $\|\hat{\mathbf{w}}\|_0 = #{f}$   $\in$   $[p]: \hat{\mathbf{w}}_i \neq 0$   $\leq$   $p$ 

Rem: uniqueness is not guaranteed

<sup>(2)</sup>R. Tibshirani. "Regression Shrinkage and Selection via the Lasso". In: J. R. Stat. Soc. Ser. B Stat. Methodol. 58.1 (1996), pp. 267–288.

 $(3)$ S. S. Chen and D. L. Donoho. "Atomic decomposition by basis pursuit". In: SPIE. 1995.

#### **Duality for the Lasso**

$$
\hat{\boldsymbol{\theta}} = \argmax_{\boldsymbol{\theta} \in \Delta_X} \frac{1}{2} \|\mathbf{y}\|^2 - \frac{\lambda^2}{2} \|\mathbf{y}/\lambda - \boldsymbol{\theta}\|^2
$$
  

$$
\mathcal{D}(\boldsymbol{\theta})
$$

 $\Delta_X = \left\{\bm{\theta} \in \mathbb{R}^n \, : \, \forall j \in [p], \; |\mathbf{x}_j^\top \bm{\theta}| \leq 1 \right\}$ : dual feasible set

#### **Duality for the Lasso**

$$
\hat{\boldsymbol{\theta}} = \argmax_{\boldsymbol{\theta} \in \Delta_X} \underbrace{\frac{1}{2} \|\mathbf{y}\|^2 - \frac{\lambda^2}{2} \|\mathbf{y}/\lambda - \boldsymbol{\theta}\|^2}{\mathcal{D}(\boldsymbol{\theta})}
$$

 $\Delta_X = \left\{\bm{\theta} \in \mathbb{R}^n \, : \, \forall j \in [p], \; |\mathbf{x}_j^\top \bm{\theta}| \leq 1 \right\}$ : dual feasible set

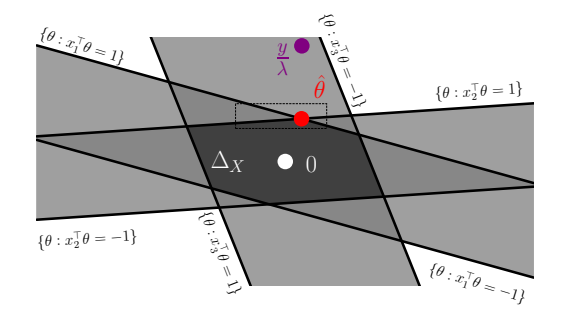

Toy visualization example:  $n = 2, p = 3$ 

#### **Duality for the Lasso**

$$
\hat{\boldsymbol{\theta}} = \argmax_{\boldsymbol{\theta} \in \Delta_X} \frac{1}{2} \|\mathbf{y}\|^2 - \frac{\lambda^2}{2} \|\mathbf{y}/\lambda - \boldsymbol{\theta}\|^2
$$

 $\Delta_X = \left\{\bm{\theta} \in \mathbb{R}^n \, : \, \forall j \in [p], \; |\mathbf{x}_j^\top \bm{\theta}| \leq 1 \right\}$ : dual feasible set

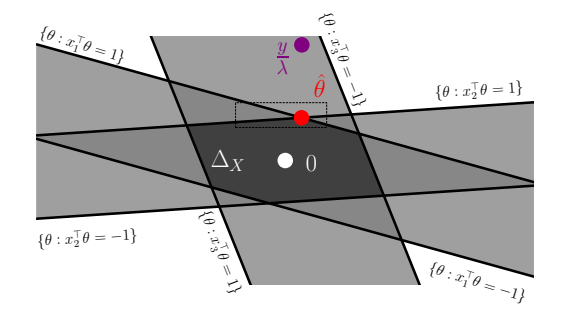

Projection problem: 
$$
\hat{\boldsymbol{\theta}} = \Pi_{\Delta_X}(\mathbf{y}/\lambda)
$$

#### **Duality gap and stopping criterion**

For any primal-dual pair  $(\mathbf{w}, \boldsymbol{\theta}) \in \mathbb{R}^p \times \Delta_X$ :

$$
\mathcal{P}(\mathbf{w}) \geq \mathcal{P}(\hat{\mathbf{w}}) = \mathcal{D}(\hat{\boldsymbol{\theta}}) \geq \mathcal{D}(\boldsymbol{\theta})
$$

$$
\xrightarrow{\mathcal{P}(\hat{\mathbf{w}})} \xrightarrow{\mathcal{P}(\mathbf{w})} \mathcal{P}(\theta)
$$

**Duality gap** : gap( $\mathbf{w}, \boldsymbol{\theta}$ ) :=  $\mathcal{P}(\mathbf{w}) - \mathcal{D}(\boldsymbol{\theta})$ upper bound on **suboptimality gap** :  $\mathcal{P}(\mathbf{w}) - \mathcal{P}(\hat{\mathbf{w}})$ 

 $\forall \mathbf{w} \in \mathbb{R}^p, (\exists \boldsymbol{\theta} \in \Delta_X, \text{ gap}(\mathbf{w}, \boldsymbol{\theta}) \leq \epsilon) \Rightarrow \mathcal{P}(\mathbf{w}) - \mathcal{P}(\hat{\mathbf{w}}) \leq \epsilon$ 

*i.e.*, **w** is an  $\epsilon$ -solution whenever  $\text{gap}(\mathbf{w}, \boldsymbol{\theta}) \leq \epsilon$ 

#### **Duality gap and stopping criterion**

For any primal-dual pair  $(\mathbf{w}, \boldsymbol{\theta}) \in \mathbb{R}^p \times \Delta_X$ :

$$
\mathcal{P}(\mathbf{w}) \ge \mathcal{P}(\hat{\mathbf{w}}) = \mathcal{D}(\hat{\boldsymbol{\theta}}) \ge \mathcal{D}(\boldsymbol{\theta})
$$

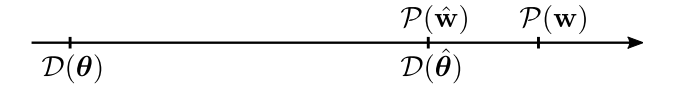

**Duality gap** : gap( $\mathbf{w}, \boldsymbol{\theta}$ ) :=  $\mathcal{P}(\mathbf{w}) - \mathcal{D}(\boldsymbol{\theta})$ upper bound on **suboptimality gap** :  $\mathcal{P}(\mathbf{w}) - \mathcal{P}(\hat{\mathbf{w}})$ 

 $\forall \mathbf{w} \in \mathbb{R}^p, (\exists \boldsymbol{\theta} \in \Delta_X, \text{ gap}(\mathbf{w}, \boldsymbol{\theta}) \leq \epsilon) \Rightarrow \mathcal{P}(\mathbf{w}) - \mathcal{P}(\hat{\mathbf{w}}) \leq \epsilon$ 

 $i.e., \mathbf{w}$  is an  $\epsilon$ -solution whenever  $\textsf{gap}(\mathbf{w}, \boldsymbol{\theta}) \leq \epsilon$ 

#### **Solving the Lasso problem**

So-called "smooth  $+$  separable" problem

- In signal processing: use  $ISTA/FISTA^{(4)}$  (proximal algorithms)
- In ML: state-of-the-art algorithm when  $X$  is not an implicit operator: coordinate descent  $(CD)^{(5),(6)}$

 $(4)$ A. Beck and M. Teboulle. "A fast iterative shrinkage-thresholding algorithm for linear inverse problems". In: SIAM J. Imaging Sci. 2.1 (2009), pp. 183–202.

<sup>(5)</sup>J. Friedman et al. "Pathwise coordinate optimization". In: Ann. Appl. Stat. 1.2 (2007), pp. 302–332.

 $(6)$ P. Tseng. "Convergence of a block coordinate descent method for nondifferentiable minimization". In: J. Optim. Theory Appl. 109.3 (2001), pp. 475–494.

To minimize: 
$$
\mathcal{P}(\mathbf{w}) = \frac{1}{2} ||\mathbf{y} - \sum_{j=1}^{p} \mathbf{x}_j \mathbf{w}_j||^2 + \lambda \sum_{j=1}^{p} |\mathbf{w}_j|
$$

**Algorithm:** Cyclic CD

Initialization:  $\mathbf{w}^0 = 0 \in \mathbb{R}^p$ 

To minimize: 
$$
\mathcal{P}(\mathbf{w}) = \frac{1}{2} ||\mathbf{y} - \sum_{j=1}^{p} \mathbf{x}_j \mathbf{w}_j||^2 + \lambda \sum_{j=1}^{p} |\mathbf{w}_j|
$$

#### **Algorithm:** Cyclic CD

Initialization:  $\mathbf{w}^0 = 0 \in \mathbb{R}^p$ **for**  $t = 1, \ldots, T$  **do** 

To minimize: 
$$
\mathcal{P}(\mathbf{w}) = \frac{1}{2} ||\mathbf{y} - \sum_{j=1}^{p} \mathbf{x}_j \mathbf{w}_j||^2 + \lambda \sum_{j=1}^{p} |\mathbf{w}_j|
$$

**Algorithm:** Cyclic CD Initialization:  $\mathbf{w}^0 = 0 \in \mathbb{R}^p$ **for**  $t = 1, \ldots, T$  **do**  $\mathbf{w}_1^t \leftarrow \argmin_{\mathbf{w}_1 \in \mathbb{R}} \mathcal{P}(\mathbf{w}_1, \mathbf{w}_2^{t-1}, \mathbf{w}_3^{t-1}, \dots, \mathbf{w}_{p-1}^{t-1}, \mathbf{w}_p^{t-1})$ 

To minimize: 
$$
\mathcal{P}(\mathbf{w}) = \frac{1}{2} ||\mathbf{y} - \sum_{j=1}^{p} \mathbf{x}_j \mathbf{w}_j||^2 + \lambda \sum_{j=1}^{p} |\mathbf{w}_j|
$$

# **Algorithm:** Cyclic CD Initialization:  $\mathbf{w}^0 = 0 \in \mathbb{R}^p$ **for**  $t = 1, \ldots, T$  **do**  $\mathbf{w}_1^t \leftarrow \argmin_{\mathbf{w}_1 \in \mathbb{R}} \mathcal{P}(\mathbf{w}_1, \mathbf{w}_2^{t-1}, \mathbf{w}_3^{t-1}, \dots, \mathbf{w}_{p-1}^{t-1}, \mathbf{w}_p^{t-1})$  $\mathbf{w}_2^t \leftarrow \arg\min_{\mathbf{x}} \mathcal{P}(\mathbf{w}_1^t, \mathbf{w}_2 \quad, \mathbf{w}_3^{t-1}, \dots, \mathbf{w}_{p-1}^{t-1}, \mathbf{w}_p^{t-1})$ **w**<sub>2</sub>∈R

To minimize: 
$$
\mathcal{P}(\mathbf{w}) = \frac{1}{2} ||\mathbf{y} - \sum_{j=1}^{p} \mathbf{x}_j \mathbf{w}_j||^2 + \lambda \sum_{j=1}^{p} |\mathbf{w}_j|
$$

**Algorithm:** Cyclic CD Initialization:  $\mathbf{w}^0 = 0 \in \mathbb{R}^p$ for  $t = 1, \ldots, T$  do  $\mathbf{w}_1^t \leftarrow \argmin_{\mathbf{w}_1 \in \mathbb{R}} \mathcal{P}(\mathbf{w}_1, \mathbf{w}_2^{t-1}, \mathbf{w}_3^{t-1}, \dots, \mathbf{w}_{p-1}^{t-1}, \mathbf{w}_p^{t-1})$ **w***t* <sup>2</sup> ← arg min **w**2∈R  $\mathcal{P}(\mathbf{w}^t_1, \mathbf{w}_2$  ,  $\mathbf{w}^{t-1}_3, \ldots, \mathbf{w}^{t-1}_{p-1}, \mathbf{w}^{t-1}_p)$  $\mathbf{w}_3^t \leftarrow \arg\min_{\mathbf{x}} \mathcal{P}(\mathbf{w}_1^t, \mathbf{w}_2^t \quad, \mathbf{w}_3 \quad, \dots, \mathbf{w}_{p-1}^{t-1}, \mathbf{w}_p^{t-1})$ **w**3∈R

To minimize: 
$$
\mathcal{P}(\mathbf{w}) = \frac{1}{2} ||\mathbf{y} - \sum_{j=1}^{p} \mathbf{x}_j \mathbf{w}_j||^2 + \lambda \sum_{j=1}^{p} |\mathbf{w}_j|
$$

**Algorithm:** Cyclic CD Initialization:  $\mathbf{w}^0 = 0 \in \mathbb{R}^p$ for  $t = 1, \ldots, T$  do  $\mathbf{w}_1^t \leftarrow \argmin_{\mathbf{w}_1 \in \mathbb{R}} \mathcal{P}(\mathbf{w}_1, \mathbf{w}_2^{t-1}, \mathbf{w}_3^{t-1}, \dots, \mathbf{w}_{p-1}^{t-1}, \mathbf{w}_p^{t-1})$ **w***t* <sup>2</sup> ← arg min **w**2∈R  $\mathcal{P}(\mathbf{w}^t_1, \mathbf{w}_2$  ,  $\mathbf{w}^{t-1}_3, \ldots, \mathbf{w}^{t-1}_{p-1}, \mathbf{w}^{t-1}_p)$  $\mathbf{w}_3^t \leftarrow \argmin_{\mathbf{w}_3 \in \mathbb{R}}$  $\mathcal{P}({\mathbf{w}}_1^{t},{\mathbf{w}}_2^{t} = ,\mathbf{w}_3 = ,\dots,{\mathbf{w}}_{p-1}^{t-1},{\mathbf{w}}_p^{t-1})$ . . .

To minimize: 
$$
\mathcal{P}(\mathbf{w}) = \frac{1}{2} ||\mathbf{y} - \sum_{j=1}^{p} \mathbf{x}_j \mathbf{w}_j||^2 + \lambda \sum_{j=1}^{p} |\mathbf{w}_j|
$$

**Algorithm:** Cyclic CD Initialization:  $\mathbf{w}^0 = 0 \in \mathbb{R}^p$ for  $t = 1, \ldots, T$  do  $\mathbf{w}_1^t \leftarrow \argmin_{\mathbf{w}_1 \in \mathbb{R}} \mathcal{P}(\mathbf{w}_1, \mathbf{w}_2^{t-1}, \mathbf{w}_3^{t-1}, \dots, \mathbf{w}_{p-1}^{t-1}, \mathbf{w}_p^{t-1})$ **w***t* <sup>2</sup> ← arg min **w**2∈R  $\mathcal{P}(\mathbf{w}^t_1, \mathbf{w}_2$  ,  $\mathbf{w}^{t-1}_3, \ldots, \mathbf{w}^{t-1}_{p-1}, \mathbf{w}^{t-1}_p)$  $\mathbf{w}_3^t \leftarrow \argmin_{\mathbf{w}_3 \in \mathbb{R}}$  $\mathcal{P}({\mathbf{w}}_1^{t},{\mathbf{w}}_2^{t} = ,\mathbf{w}_3 = ,\dots,{\mathbf{w}}_{p-1}^{t-1},{\mathbf{w}}_p^{t-1})$ . . .  $\mathbf{w}_p^t \leftarrow \argmin_{\mathbf{w}_p \in \mathbb{R}}$  $\mathcal{P}(\mathbf{w}^t_1, \mathbf{w}^t_2$   $\, \mathbf{w}^t_3$   $, \ldots, \mathbf{w}^t_{p-1}, \mathbf{w}_p$   $)$ 

#### **CD update: soft-thresholding**

Coordinate-wise minimization is easy:

$$
\mathbf{w}_j \leftarrow \mathrm{ST}\left(\frac{\lambda}{\|\mathbf{x}_j\|^2}, \mathbf{w}_j + \frac{\mathbf{x}_j^{\top}(\mathbf{y} - X\mathbf{w})}{\|\mathbf{x}_j\|^2}\right)
$$

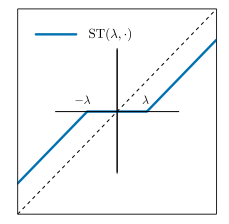

 $\blacktriangleright$  1 update is  $\mathcal{O}(n)$ 

Variants: minimize w.r.t. **w***<sup>j</sup>* with *j* chosen at random, or shuffle order every epoch  $(1 \text{ epoch} = p \text{ updates})$ 

<sup>(7)</sup>R. J. Tibshirani. "Dykstra's Algorithm, ADMM, and Coordinate Descent: Connections, Insights, and Extensions". In: NIPS. 2017, pp. 517–528.

#### **CD update: soft-thresholding**

Coordinate-wise minimization is easy:

$$
\mathbf{w}_j \leftarrow \mathrm{ST}\left(\frac{\lambda}{\|\mathbf{x}_j\|^2}, \mathbf{w}_j + \frac{\mathbf{x}_j^{\top}(\mathbf{y} - X\mathbf{w})}{\|\mathbf{x}_j\|^2}\right)
$$

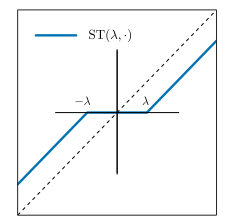

 $\blacktriangleright$  1 update is  $\mathcal{O}(n)$ 

Variants: minimize w.r.t. **w***<sup>j</sup>* with *j* chosen at random, or shuffle order every epoch  $(1 \text{ epoch} = p \text{ updates})$ 

Rem: equivalent to performing Dykstra Algorithm in the dual<sup>(7)</sup>

<sup>(7)</sup>R. J. Tibshirani. "Dykstra's Algorithm, ADMM, and Coordinate Descent: Connections, Insights, and Extensions". In: NIPS. 2017, pp. 517–528.

Primal-dual link at optimum:

$$
\hat{\boldsymbol{\theta}} = (\mathbf{y} - X\hat{\mathbf{w}})/\lambda
$$

<sup>(8)</sup>J. Mairal. "Sparse coding for machine learning, image processing and computer vision". PhD thesis. École normale supérieure de Cachan, 2010.

Primal-dual link at optimum:

$$
\hat{\boldsymbol{\theta}} = (\mathbf{y} - X\hat{\mathbf{w}})/\lambda
$$

Standard approach<sup>(8)</sup>: at epoch *t*, corresponding to primal  $\mathbf{w}^t$ and **residuals**  $\mathbf{r}^t := \mathbf{y} - X\mathbf{w}^t$ , choose

$$
\boldsymbol{\theta} = \boldsymbol{\theta}^t_\mathrm{res} := \mathbf{r}^t/\lambda
$$

<sup>(8)</sup>J. Mairal. "Sparse coding for machine learning, image processing and computer vision". PhD thesis. École normale supérieure de Cachan, 2010.

Primal-dual link at optimum:

$$
\hat{\boldsymbol{\theta}} = (\mathbf{y} - X\hat{\mathbf{w}})/\lambda
$$

Standard approach<sup>(8)</sup>: at epoch *t*, corresponding to primal  $\mathbf{w}^t$ and **residuals**  $\mathbf{r}^t := \mathbf{y} - X\mathbf{w}^t$ , choose

$$
\boldsymbol{\theta} = \boldsymbol{\theta}^t_\mathrm{res} := \mathbf{r}^t/\lambda
$$

**Beware**: might not be feasible!

<sup>(8)</sup>J. Mairal. "Sparse coding for machine learning, image processing and computer vision". PhD thesis. École normale supérieure de Cachan, 2010.

Primal-dual link at optimum:

$$
\hat{\boldsymbol{\theta}} = (\mathbf{y} - X\hat{\mathbf{w}})/\lambda
$$

Standard approach<sup>(8)</sup>: at epoch *t*, corresponding to primal  $\mathbf{w}^t$ and **residuals**  $\mathbf{r}^t := \mathbf{y} - X\mathbf{w}^t$ , choose

$$
\boldsymbol{\theta} = \boldsymbol{\theta}_\mathrm{res}^t := \mathbf{r}^t / \max(\lambda, \| \boldsymbol{X}^\top \mathbf{r}^t \|_\infty)
$$

**residuals rescaling**

<sup>(8)</sup>J. Mairal. "Sparse coding for machine learning, image processing and computer vision". PhD thesis. École normale supérieure de Cachan, 2010.

Primal-dual link at optimum:

$$
\hat{\boldsymbol{\theta}} = (\mathbf{y} - X\hat{\mathbf{w}})/\lambda
$$

Standard approach<sup>(8)</sup>: at epoch *t*, corresponding to primal  $\mathbf{w}^t$ and **residuals**  $\mathbf{r}^t := \mathbf{y} - X\mathbf{w}^t$ , choose

$$
\boldsymbol{\theta} = \boldsymbol{\theta}_{\text{res}}^t := \mathbf{r}^t / \max(\lambda, \| \boldsymbol{X}^\top \mathbf{r}^t \|_{\infty})
$$

#### **residuals rescaling**

 $\blacktriangleright$  Convergence:  $\lim_{t\to+\infty} \theta^t_{\rm res} = \hat{\boldsymbol\theta}$  provided  $\lim_{t\to+\infty} \mathbf{w}^t = \mathbf{w}$  $\triangleright$   $\mathcal{O}(np)$  to compute (= 1 epoch of CD)  $\rightarrow$  rule of thumb: compute  $\boldsymbol{\theta}^t_{\text{res}}$  and gap $(\textbf{w}^t, \boldsymbol{\theta}^t_{\text{res}})$  every  $10$  epochs

<sup>(8)</sup>J. Mairal. "Sparse coding for machine learning, image processing and computer vision". PhD thesis. École normale supérieure de Cachan, 2010.

#### **Table of Contents**

<span id="page-23-0"></span>[Lasso basics](#page-1-0)

[Speeding up Lasso solvers](#page-23-0)

[A new dual construction](#page-32-0)

#### **Speeding up solvers**

$$
\hat{\mathbf{w}} \in \argmin_{\mathbf{w} \in \mathbb{R}^p} \frac{1}{2} \left\| \mathbf{y} - X\mathbf{w} \right\|^2 + \lambda \left\| \mathbf{w} \right\|_1
$$

Key property leveraged: we expect sparse solutions/small **supports**

$$
\mathcal{S}_{\hat{\mathbf{w}}} := \{ j \in [p] \, : \, \hat{\mathbf{w}}_j \neq 0 \}
$$

"the solution restricted to its support solves the problem restricted to features in this support"

$$
\hat{\mathbf{w}}_{\mathcal{S}_{\hat{\mathbf{w}}}} \in \underset{w \in \mathbb{R}^{\|\hat{\mathbf{w}}\|_0}}{\arg \min} \frac{1}{2} {\|\mathbf{y} - X_{\mathcal{S}_{\hat{\mathbf{w}}}}w\|^2} + \lambda {\|w\|_1}
$$

Usually  $\|\hat{\mathbf{w}}\|_0 \ll p$ ; hence second problem much simpler

#### **Technical details**

- $\triangleright$  The primal solution/support might not be unique!
- $\triangleright$  For simplicity let us assume uniqueness, otherwise consider instead the **equicorrelation set**(9):

$$
E := \left\{ j \in [p] \, : \, |\mathbf{x}_j^\top \hat{\boldsymbol{\theta}}| = 1 \right\} = \left\{ j \in [p] \, : \, \left| \mathbf{x}_j^\top \Big( \frac{\mathbf{y} - X\hat{\mathbf{w}}}{\lambda} \Big) \right| = 1 \right\}
$$

(9)R. J. Tibshirani. "The lasso problem and uniqueness". In: Electron. J. Stat. 7 (2013), pp. 1456–1490.

#### **Technical details**

- $\triangleright$  The primal solution/support might not be unique!
- $\triangleright$  For simplicity let us assume uniqueness, otherwise consider instead the **equicorrelation set**(9):

$$
E := \left\{ j \in [p] \, : \, |\mathbf{x}_j^\top \hat{\boldsymbol{\theta}}| = 1 \right\} = \left\{ j \in [p] \, : \, \left| \mathbf{x}_j^\top \Big( \frac{\mathbf{y} - X\hat{\mathbf{w}}}{\lambda} \Big) \right| = 1 \right\}
$$

Grail of sparse solvers: identify  $S_{\hat{\mathbf{w}}_i}$ , solve only on  $S_{\hat{\mathbf{w}}}$ 

Practical observation: generally  $\#\mathcal{S}_{\hat{\mathbf{w}}} \ll p$ 

 $(9)$ R. J. Tibshirani. "The lasso problem and uniqueness". In: *Electron. J. Stat.* 7 (2013), pp. 1456–1490.

### **Speeding-up solvers**

Two approaches:

- ▶ safe screening<sup>(10),(11)</sup> (**backward approach**): remove feature *j* when it is certified that  $j \notin S_{\hat{\mathbf{w}}_i}$
- $\triangleright$  working set<sup>(12)</sup> (**forward approach**): focus on *j*'s very likely to be in  $\mathcal{S}_{\hat{\mathbf{w}}}$

Rem: hybrid approaches possible, e.g., strong rules<sup>(13)</sup>

<sup>(10)</sup>L. El Ghaoui, V. Viallon, and T. Rabbani. "Safe feature elimination in sparse supervised learning". In: J. Pacific Optim. 8.4 (2012), pp. 667–698.

 $(11)$ A. Bonnefov et al. "A dynamic screening principle for the lasso". In: EUSIPCO. 2014.

 $(12)$ T. B. Johnson and C. Guestrin. "Blitz: A Principled Meta-Algorithm for Scaling Sparse Optimization". In: ICML. 2015, pp. 1171–1179.

<sup>(13)</sup> R. Tibshirani et al. "Strong rules for discarding predictors in lasso-type problems". In: J. R. Stat. Soc. Ser. B Stat. Methodol. 74.2 (2012), pp. 245–266.

We want to identify  $E = \left\{ j \in [p] \, : \, | \mathbf{x}_j^\top \hat{\boldsymbol{\theta}} | = 1 \right\} \, ...$ ... but we can't get it without  $\hat{\mathbf{w}}$ !

Good proxy: find a region  $\mathcal{C}\subset\mathbb{R}^n$  containing  $\hat{\boldsymbol{\theta}}$ 

$$
\sup_{\boldsymbol{\theta} \in \mathcal{C}} |\mathbf{x}_j^{\top} \boldsymbol{\theta}| < 1 \Rightarrow |\mathbf{x}_j^{\top} \hat{\boldsymbol{\theta}}| < 1
$$

<sup>(14)</sup>E. Ndiaye et al. "Gap Safe screening rules for sparsity enforcing penalties". In: J. Mach. Learn. Res. 18.128 (2017), pp. 1–33.

We want to identify  $E = \left\{ j \in [p] \, : \, | \mathbf{x}_j^\top \hat{\boldsymbol{\theta}} | = 1 \right\} \, ...$ ... but we can't get it without  $\hat{\mathbf{w}}$ !

Good proxy: find a region  $\mathcal{C}\subset\mathbb{R}^n$  containing  $\hat{\boldsymbol{\theta}}$ 

$$
\sup_{\boldsymbol{\theta} \in \mathcal{C}} |\mathbf{x}_j^{\top} \boldsymbol{\theta}| < 1 \Rightarrow |\mathbf{x}_j^{\top} \hat{\boldsymbol{\theta}}| < 1 \Rightarrow j \notin E
$$

<sup>(14)</sup>E. Ndiaye et al. "Gap Safe screening rules for sparsity enforcing penalties". In: J. Mach. Learn. Res. 18.128 (2017), pp. 1–33.

We want to identify  $E = \left\{ j \in [p] \, : \, | \mathbf{x}_j^\top \hat{\boldsymbol{\theta}} | = 1 \right\} \, ...$ ... but we can't get it without  $\hat{\mathbf{w}}$ !

Good proxy: find a region  $\mathcal{C}\subset\mathbb{R}^n$  containing  $\hat{\boldsymbol{\theta}}$ 

$$
\sup_{\boldsymbol{\theta} \in \mathcal{C}} |\mathbf{x}_j^{\top} \boldsymbol{\theta}| < 1 \Rightarrow |\mathbf{x}_j^{\top} \hat{\boldsymbol{\theta}}| < 1 \Rightarrow j \notin E \Rightarrow \hat{\mathbf{w}}_j = 0
$$

<sup>(14)</sup>E. Ndiaye et al. "Gap Safe screening rules for sparsity enforcing penalties". In: J. Mach. Learn. Res. 18.128 (2017), pp. 1–33.

We want to identify  $E = \left\{ j \in [p] \, : \, | \mathbf{x}_j^\top \hat{\boldsymbol{\theta}} | = 1 \right\} \, ...$ ... but we can't get it without  $\hat{\mathbf{w}}$ !

Good proxy: find a region  $\mathcal{C}\subset\mathbb{R}^n$  containing  $\hat{\boldsymbol{\theta}}$ 

$$
\sup_{\boldsymbol{\theta} \in \mathcal{C}} |\mathbf{x}_j^{\top} \boldsymbol{\theta}| < 1 \Rightarrow |\mathbf{x}_j^{\top} \hat{\boldsymbol{\theta}}| < 1 \Rightarrow j \notin E \Rightarrow \hat{\mathbf{w}}_j = 0
$$

**Gap Safe screening rule**<sup>(14)</sup>:  $C$  is a ball of radius  $\rho = \sqrt{\frac{2}{\lambda^2} \mathsf{gap}(\mathbf{w}, \boldsymbol{\theta})}$  centered at  $\boldsymbol{\theta} \in \Delta_X$ 

$$
\forall (\mathbf{w}, \boldsymbol{\theta}) \in \mathbb{R}^p \times \Delta_X, \quad |\mathbf{x}_j^{\top} \boldsymbol{\theta}| < 1 - ||\mathbf{x}_j|| \rho \Rightarrow \hat{\mathbf{w}}_j = 0
$$

<sup>(14)</sup>E. Ndiaye et al. "Gap Safe screening rules for sparsity enforcing penalties". In: J. Mach. Learn. Res. 18.128 (2017), pp. 1–33.

#### **Table of Contents**

<span id="page-32-0"></span>[Lasso basics](#page-1-0)

[Speeding up Lasso solvers](#page-23-0)

[A new dual construction](#page-32-0)

#### **Back to dual choice**

$$
\boldsymbol{\theta}_\mathrm{res}^t = \mathbf{r}^t/\max(\lambda, \|X^\top \mathbf{r}^t\|_\infty)
$$

Two drawbacks of **residuals rescaling**:

 $\blacktriangleright$  ignores information from previous iterates

 $\triangleright$  workload "imbalanced": more efforts in primal than in dual

$$
\lambda_{\max} = \|X^\top y\|_\infty \text{ is the smallest } \lambda \text{ giving } \hat{\mathbf{w}} = 0
$$

#### **Back to dual choice**

$$
\boldsymbol{\theta}_\mathrm{res}^t = \mathbf{r}^t/\max(\lambda, \|X^\top \mathbf{r}^t\|_\infty)
$$

Two drawbacks of **residuals rescaling**:

- $\blacktriangleright$  ignores information from previous iterates
- $\triangleright$  workload "imbalanced": more efforts in primal than in dual

#### **Back to dual choice**

$$
\boldsymbol{\theta}_{\text{res}}^t = \mathbf{r}^t / \max(\lambda, \|X^\top \mathbf{r}^t\|_{\infty})
$$

Two drawbacks of **residuals rescaling**:

- $\blacktriangleright$  ignores information from previous iterates
- $\triangleright$  workload "imbalanced": more efforts in primal than in dual

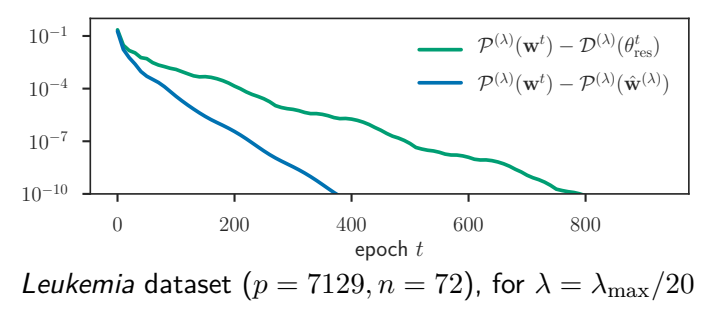

$$
\lambda_{\max} = \|X^\top y\|_\infty \text{ is the smallest } \lambda \text{ giving } \hat{\mathbf{w}} = 0
$$
### **Acceleration through residuals extrapolation**(15)

#### What is the limit of  $(0,\frac{1}{2})$  $\frac{1}{2}, \frac{3}{4}$  $\frac{3}{4}, \frac{7}{8}$  $\frac{7}{8}, \frac{15}{16}, \ldots$ )?

(15)D. Scieur, A. d'Aspremont, and F. Bach. "Regularized Nonlinear Acceleration". In: NIPS. 2016, pp. 712–720.

#### **Acceleration through residuals extrapolation**(15)

What is the limit of 
$$
(0, \frac{1}{2}, \frac{3}{4}, \frac{7}{8}, \frac{15}{16}, \ldots)
$$
?

#### extrapolation!

$$
\rightarrow
$$
 use the same idea to infer  $\lim_{t\rightarrow\infty} \mathbf{r}^t = \lambda \hat{\boldsymbol{\theta}}$ 

<sup>(15)</sup>D. Scieur, A. d'Aspremont, and F. Bach. "Regularized Nonlinear Acceleration". In: NIPS. 2016, pp. 712–720.

#### **Extrapolation justification**

If  $(r_t)_{t \in \mathbb{N}}$  follows a converging autoregressive process (AR):

$$
r_t = ar_{t-1} + b \qquad (|a| < 1, b \in \mathbb{R}) \quad \text{with } \lim_{t \to \infty} r_t = r^*
$$

we have

$$
r_t - r^* = a(r_{t-1} - r^*)
$$

Aitken's  $\Delta^2$ : 2 unknowns, so 2 equations/3 points  $r_t, r_{t-1}, r_{t-2}$  are enough to find *r* ∗ ! (16)

Rem: Aitken's rule replaces *rn*+1 by

$$
\Delta^2 = r_n + \frac{1}{\frac{1}{r_{n+1} - r_n} - \frac{1}{r_n - r_{n-1}}}
$$

<sup>(16)</sup>A. Aitken. "On Bernoulli's numerical solution of algebraic equations". In: Proceedings of the Royal Society of Edinburgh 46 (1926), pp. 289–305.

# **Aitken application**

$$
\lim_{t \to \infty} \sum_{i=0}^{t} \frac{(-1)^i}{2i+1} = \frac{\pi}{4} = 0.785398...
$$

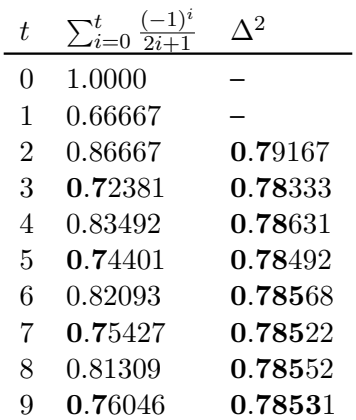

## **Approximate Minimal Polynomial Extrapolation (AMPE)**

Approximate Minimal Polynomial Extrapolation: generalization for vector autoregressive (VAR) process

 $\mathbf{r}_{k+1} - \mathbf{r}^* = A(\mathbf{r}_k - \mathbf{r}^*), \quad \text{ where } A \text{ is a matrix}$ 

This leads to:

$$
\sum_{k=1}^{K} c_k (\mathbf{r}_k - \mathbf{r}^*) = \sum_{k=1}^{K} c_k A^k (\mathbf{r}_0 - \mathbf{r}^*)
$$

## **Approximate Minimal Polynomial Extrapolation (AMPE)**

Approximate Minimal Polynomial Extrapolation: generalization for vector autoregressive (VAR) process

 $\mathbf{r}_{k+1} - \mathbf{r}^* = A(\mathbf{r}_k - \mathbf{r}^*), \quad \text{ where } A \text{ is a matrix}$ 

This leads to:

$$
\sum_{k=1}^{K} c_k (\mathbf{r}_k - \mathbf{r}^*) = \sum_{k=1}^{K} c_k A^k (\mathbf{r}_0 - \mathbf{r}^*)
$$

Under the constraint:  $\sum_{k=1}^{K} c_k = 1$ , one has:

$$
\sum_{k=1}^{K} c_k \mathbf{r}_k - \mathbf{r}^* = \left(\sum_{k=1}^{K} c_k A^k\right) (\mathbf{r}_0 - \mathbf{r}^*)
$$

## **Approximate Minimal Polynomial Extrapolation (AMPE)**

Approximate Minimal Polynomial Extrapolation: generalization for vector autoregressive (VAR) process

 $\mathbf{r}_{k+1} - \mathbf{r}^* = A(\mathbf{r}_k - \mathbf{r}^*), \quad \text{ where } A \text{ is a matrix}$ 

This leads to:

$$
\sum_{k=1}^{K} c_k (\mathbf{r}_k - \mathbf{r}^*) = \sum_{k=1}^{K} c_k A^k (\mathbf{r}_0 - \mathbf{r}^*)
$$

Under the constraint:  $\sum_{k=1}^{K} c_k = 1$ , one has:  $\sum$ *K k*=1  $c_k \mathbf{r}_k - \mathbf{r}^* = \bigg(\sum^K$ *k*=1  $c_k A^k$  $(\mathbf{r}_0 - \mathbf{r}^*)$ 

Consequence: approximate **r** <sup>∗</sup> by a combination of **r***k*'s min  $c^{\top}1_K=1$   $\sum$ *K k*=1  $c_k(\mathbf{r}_k - \mathbf{r}^*)$   $\boldsymbol{\lambda}, \text{ where } \boldsymbol{1}_K = (1, \dots, 1)^\top \in \mathbb{R}^K$ 

# **(Continued)**

 $\bigwedge_{c \text{min}}$ <sub> $\min_{t \in \mathbb{R}^+}$ </sub>  $\sum$ *K k*=1  $c_k(\mathbf{r}_k - \mathbf{r}^*)$  can not be solved, **r** <sup>∗</sup> unknown!

 $\triangleright$  Note that  $\mathbf{r}_k - \mathbf{r}_{k-1} = (\mathbf{r}_k - \mathbf{r}^*) - (\mathbf{r}_{k-1} - \mathbf{r}^*) = (A - \text{Id})A^{k-1}(\mathbf{r}_0 - \mathbf{r}^*)$ 

## **(Continued)**

 $\bigwedge_{c \text{min}}$ <sub> $\min_{t \in \mathbb{R}^+}$ </sub>  $\sum$ *K k*=1  $c_k(\mathbf{r}_k - \mathbf{r}^*)$  can not be solved, **r** <sup>∗</sup> unknown!

 $\blacktriangleright$  Note that  $\mathbf{r}_k - \mathbf{r}_{k-1} = (\mathbf{r}_k - \mathbf{r}^*) - (\mathbf{r}_{k-1} - \mathbf{r}^*) = (A - \text{Id})A^{k-1}(\mathbf{r}_0 - \mathbf{r}^*)$ 

▶ Hence, if Id  $-A$  is **non singular** and  $\sum_{k=1}^{K} c_k A^{k-1} = 0$ , one must have  $\sum_{k=1}^{K} c_k (\mathbf{r}_k - \mathbf{r}_{k-1}) = 0$ :

Realistic program:

$$
\min_{c^{\top} \mathbf{1}_K = 1} \left\| \sum_{k=1}^K c_k (\mathbf{r}_k - \mathbf{r}_{k-1}) \right\|
$$

## **(Continued)**

 $\bigwedge_{c \text{min}}$ <sub> $\min_{t \in \mathbb{R}^+}$ </sub>  $\sum$ *K k*=1  $c_k(\mathbf{r}_k - \mathbf{r}^*)$  can not be solved, **r** <sup>∗</sup> unknown!

 $\blacktriangleright$  Note that  $\mathbf{r}_k - \mathbf{r}_{k-1} = (\mathbf{r}_k - \mathbf{r}^*) - (\mathbf{r}_{k-1} - \mathbf{r}^*) = (A - \text{Id})A^{k-1}(\mathbf{r}_0 - \mathbf{r}^*)$ 

▶ Hence, if Id  $-A$  is **non singular** and  $\sum_{k=1}^{K} c_k A^{k-1} = 0$ , one  $\text{must have } \sum_{k=1}^{K} c_k (\mathbf{r}_k - \mathbf{r}_{k-1}) = 0:$ 

Realistic program:

$$
\min_{c \in \mathbf{1}_K = 1} \left\| \sum_{k=1}^K c_k (\mathbf{r}_k - \mathbf{r}_{k-1}) \right\|
$$

▶ Keep track of *K* past residuals  $\mathbf{r}^{t}, \ldots, \mathbf{r}^{t+1-K}$ 

 $\triangleright$  Solve (linear system resolution+normalization):

$$
c^* = \underset{c^{\top}1_K = 1}{\arg \min} \left\| \sum_{k=1}^K c_k (\mathbf{r}_k - \mathbf{r}_{k-1}) \right\|
$$

<sup>(17)</sup>M. Massias, A. Gramfort, and J. Salmon. "Celer: a Fast Solver for the Lasso with Dual Extrapolation". In: ICML. 2018.

▶ Keep track of *K* past residuals  $\mathbf{r}^{t}, \ldots, \mathbf{r}^{t+1-K}$ 

 $\triangleright$  Solve (linear system resolution+normalization):

$$
c^* = \underset{c^{\top} \mathbf{1}_K = 1}{\arg \min} \left\| \sum_{k=1}^K c_k (\mathbf{r}_k - \mathbf{r}_{k-1}) \right\|
$$

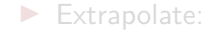

$$
\mathbf{r}_{\text{accel}}^t = \begin{cases} \mathbf{r}^t, & \text{if } t \le K \\ \sum_{k=1}^K c_k^* \mathbf{r}^{t+1-k}, & \text{if } t > K \end{cases}
$$

<sup>(17)</sup>M. Massias, A. Gramfort, and J. Salmon. "Celer: a Fast Solver for the Lasso with Dual Extrapolation". In: ICML. 2018.

▶ Keep track of *K* past residuals  $\mathbf{r}^{t}, \ldots, \mathbf{r}^{t+1-K}$ 

 $\triangleright$  Solve (linear system resolution+normalization):

$$
c^* = \underset{c^\top \mathbf{1}_K = 1}{\arg \min} \left\| \sum_{k=1}^K c_k (\mathbf{r}_k - \mathbf{r}_{k-1}) \right\|
$$

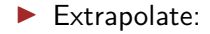

$$
\mathbf{r}_{\rm accel}^t = \begin{cases} \mathbf{r}^t, & \text{if } t \leq K \\ \sum\limits_{k=1}^{K} c_k^* \mathbf{r}^{t+1-k}, & \text{if } t > K \end{cases}
$$

I Get dual feasible point:

$$
\boldsymbol{\theta}^t_{\text{accel}} := \mathbf{r}^t_{\text{accel}}/\max(\lambda, \| \boldsymbol{X}^\top \mathbf{r}^t_{\text{accel}} \|_\infty)
$$

<sup>(17)</sup>M. Massias, A. Gramfort, and J. Salmon. "Celer: a Fast Solver for the Lasso with Dual Extrapolation". In: ICML. 2018.

▶ Keep track of *K* past residuals  $\mathbf{r}^{t}, \ldots, \mathbf{r}^{t+1-K}$ 

 $\triangleright$  Solve (linear system resolution+normalization):

$$
c^* = \underset{c^\top \mathbf{1}_K = 1}{\arg \min} \left\| \sum_{k=1}^K c_k (\mathbf{r}_k - \mathbf{r}_{k-1}) \right\|
$$

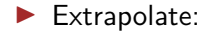

$$
\mathbf{r}_{\rm accel}^t = \begin{cases} \mathbf{r}^t, & \text{if } t \leq K \\ \sum\limits_{k=1}^{K} c_k^* \mathbf{r}^{t+1-k}, & \text{if } t > K \end{cases}
$$

 $\blacktriangleright$  Get dual feasible point:  $\boldsymbol{\theta}^t_{\text{accel}} := \mathbf{r}^t_{\text{accel}} / \max(\lambda, \|X^\top \mathbf{r}^t_{\text{accel}}\|_{\infty})$ 

<sup>(17)</sup>M. Massias, A. Gramfort, and J. Salmon. "Celer: a Fast Solver for the Lasso with Dual Extrapolation". In: ICML. 2018.

▶ Keep track of *K* past residuals  $\mathbf{r}^{t}, \ldots, \mathbf{r}^{t+1-K}$ 

 $\triangleright$  Solve (linear system resolution+normalization):

$$
c^* = \underset{c^\top \mathbf{1}_K = 1}{\arg \min} \left\| \sum_{k=1}^K c_k (\mathbf{r}_k - \mathbf{r}_{k-1}) \right\|
$$

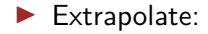

$$
\mathbf{r}_{\rm accel}^t = \begin{cases} \mathbf{r}^t, & \text{if } t \leq K \\ \sum\limits_{k=1}^{K} c_k^* \mathbf{r}^{t+1-k}, & \text{if } t > K \end{cases}
$$

 $\blacktriangleright$  Get dual feasible point:

$$
\boxed{\boldsymbol{\theta}_{\text{accel}}^t := \mathbf{r}_{\text{accel}}^t / \max(\lambda, \|X^\top\mathbf{r}_{\text{accel}}^t\|_{\infty})}
$$

 $K = 5$  is (already) enough in practice !

<sup>(17)</sup> M. Massias, A. Gramfort, and J. Salmon. "Celer: a Fast Solver for the Lasso with Dual Extrapolation". In: ICML. 2018.

## **I** Convergence of  $\theta^t_{\text{accel}}$ ?

 $\triangleright$  Quadratic problem to solve? Add Ridge/Tikhonov regularization if needed

- **I** Convergence of  $\theta^t_{\text{accel}}$ ?
- $\blacktriangleright$  Quadratic problem to solve? Add Ridge/Tikhonov regularization if needed

- **I** Convergence of  $\theta^t_{\text{accel}}$ ?
- $\blacktriangleright$  Quadratic problem to solve? Add Ridge/Tikhonov regularization if needed

**I** Convergence of  $\theta^t_{\text{accel}}$ ?

 $\blacktriangleright$  Quadratic problem to solve? Add Ridge/Tikhonov regularization if needed

 $\bm{\theta}_{\rm accel}^t$  is  $\mathcal{O}(np+K^2n)$  to compute, so compute  $\bm{\theta}_{\rm res}^t$  as well and pick the best, so use

$$
\boldsymbol{\theta}^{t} = \mathop{\arg\max}\limits_{\boldsymbol{\theta} \in \{\boldsymbol{\theta}^{t}_{\text{res}}, \boldsymbol{\theta}^{t}_{\text{accel}}, \boldsymbol{\theta}^{t-1}\}} \mathcal{D}(\boldsymbol{\theta})
$$

**I** Convergence of  $\theta^t_{\text{accel}}$ ?

 $\blacktriangleright$  Quadratic problem to solve? Add Ridge/Tikhonov regularization if needed

 $\bm{\theta}_{\rm accel}^t$  is  $\mathcal{O}(np+K^2n)$  to compute, so compute  $\bm{\theta}_{\rm res}^t$  as well and pick the best, so use

$$
\boldsymbol{\theta}^{t} = \mathop{\arg\max}\limits_{\boldsymbol{\theta} \in \{\boldsymbol{\theta}^{t}_{\mathrm{res}}, \boldsymbol{\theta}^{t}_{\mathrm{accel}}, \boldsymbol{\theta}^{t-1}\}} \mathcal{D}(\boldsymbol{\theta})
$$

Cost (including stopping criterion evaluation):

 $\triangleright$  classical: evaluate 1 dual point every 10 CD epoch  $\approx 11np$  $\triangleright$  new : evaluate 2 dual points every 10 CD epoch  $\approx 12np$ 

#### **Does it work for duality gap evaluation?**

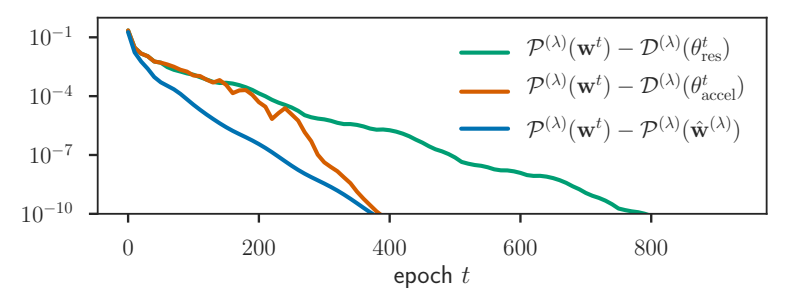

Leukemia dataset ( $p = 7129, n = 72$ ), for  $\lambda = \lambda_{\text{max}}/20$ (consistent finding across datasets)

 $\blacktriangleright$   $\theta_{\text{res}}$  is bad  $\triangleright$   $\theta$ <sub>accel</sub> gives a tighter bound

#### Key assumption for extrapolation $(18)$ :  $\mathbf{r}^t$  follows a VAR.

 $\triangleright$  True with ISTA for Lasso, once support is identified<sup>(19)</sup> (but) ISTA/FISTA slow on our statistical scenarios)

(18)D. Scieur, A. d'Aspremont, and F. Bach. "Regularized Nonlinear Acceleration". In: NIPS. 2016, pp. 712–720.

Key assumption for extrapolation $(18)$ :  $\mathbf{r}^t$  follows a VAR.

- $\triangleright$  True with ISTA for Lasso, once support is identified<sup>(19)</sup> (but ISTA/FISTA slow on our statistical scenarios)
- **IDEM** Idem for cyclic CD (though Id −*A* is singular)

<sup>(18)</sup>D. Scieur, A. d'Aspremont, and F. Bach. "Regularized Nonlinear Acceleration". In: NIPS. 2016, pp. 712–720. (19)J. Liang, J. Fadili, and G. Peyré. "Local Linear Convergence of Forward–Backward under Partial Smoothness". In: NIPS. 2014, pp. 1970–1978.

Key assumption for extrapolation $(18)$ :  $\mathbf{r}^t$  follows a VAR.

- $\triangleright$  True with ISTA for Lasso, once support is identified<sup>(19)</sup> (but ISTA/FISTA slow on our statistical scenarios)
- $\triangleright$  Idem for cyclic CD (though Id  $-A$  is singular)

<sup>(18)</sup>D. Scieur, A. d'Aspremont, and F. Bach. "Regularized Nonlinear Acceleration". In: NIPS. 2016, pp. 712–720. (19)J. Liang, J. Fadili, and G. Peyré. "Local Linear Convergence of Forward–Backward under Partial Smoothness". In: NIPS. 2014, pp. 1970–1978.

Key assumption for extrapolation $(18)$ :  $\mathbf{r}^t$  follows a VAR.

- $\triangleright$  True with ISTA for Lasso, once support is identified<sup>(19)</sup> (but ISTA/FISTA slow on our statistical scenarios)
- $\triangleright$  Idem for cyclic CD (though Id  $-A$  is singular)

Rem: Shuffle/Random CD breaks the VAR regularity

<sup>(18)</sup>D. Scieur, A. d'Aspremont, and F. Bach. "Regularized Nonlinear Acceleration". In: NIPS. 2016, pp. 712–720. (19)J. Liang, J. Fadili, and G. Peyré. "Local Linear Convergence of Forward–Backward under Partial Smoothness". In: NIPS. 2014, pp. 1970–1978.

#### **Back to toy example**

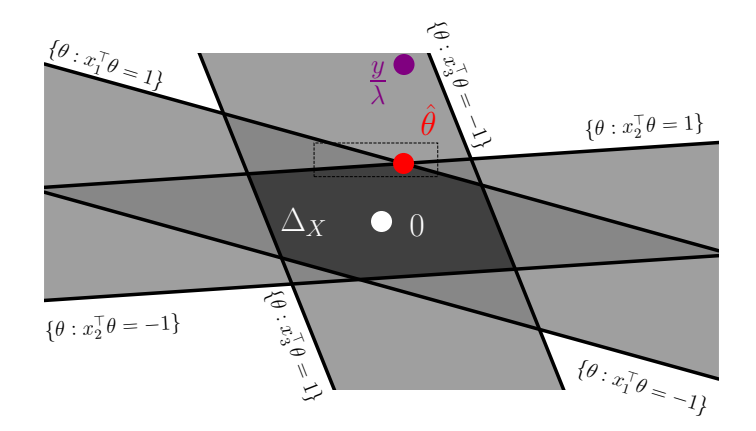

#### **Toy dual zoom: cyclic**

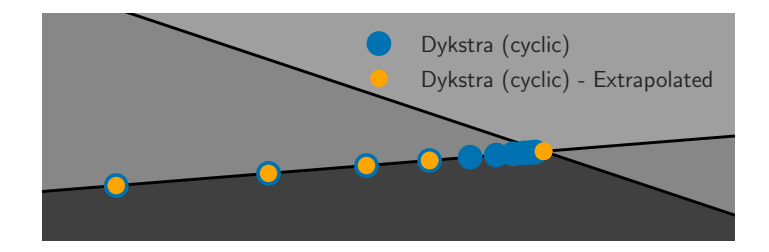

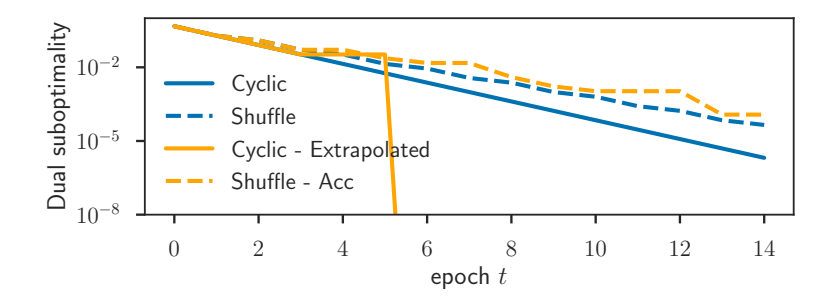

#### **Toy dual zoom: shuffle**

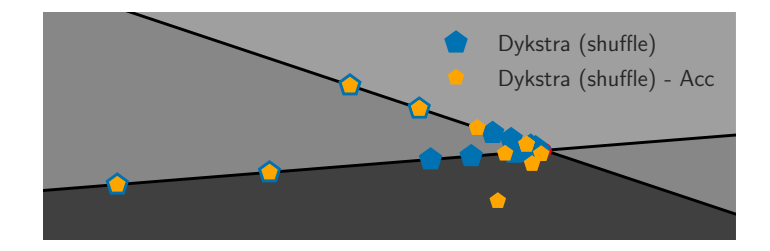

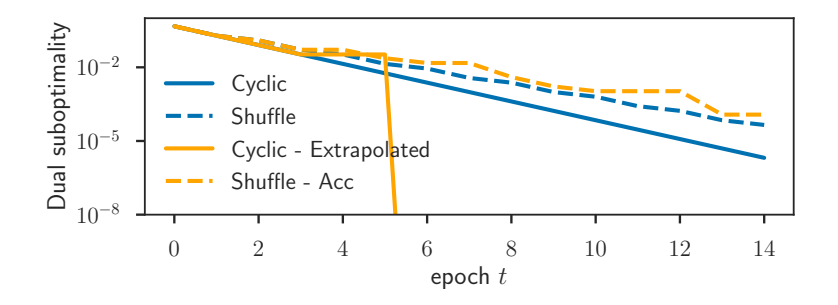

## **Screening vs Working sets**

$$
|\mathbf{x}_j^{\top}\boldsymbol{\theta}| < 1 - \|\mathbf{x}_j\| \sqrt{\frac{2}{\lambda^2} \textsf{gap}(\mathbf{w}, \boldsymbol{\theta})} \Rightarrow \hat{\mathbf{w}}_j = 0
$$

#### **Screening vs Working sets**

$$
|\mathbf{x}_j^{\top}\boldsymbol{\theta}| < 1 - ||\mathbf{x}_j|| \sqrt{\frac{2}{\lambda^2} \text{gap}(\mathbf{w}, \boldsymbol{\theta})} \Rightarrow \hat{\mathbf{w}}_j = 0
$$
  

$$
\iff
$$
  

$$
d_j(\boldsymbol{\theta}) > \sqrt{\frac{2}{\lambda^2} \text{gap}(\mathbf{w}, \boldsymbol{\theta})} \Rightarrow \hat{\mathbf{w}}_j = 0
$$
  
with 
$$
d_j(\boldsymbol{\theta}) := \frac{1 - |\mathbf{x}_j^{\top}\boldsymbol{\theta}|}{||\mathbf{x}_j||}
$$

Interpretation:  $d_j(\theta)$  larger than threshold  $\rightarrow$  exclude feature *j* 

#### **Screening vs Working sets**

$$
|\mathbf{x}_j^{\top}\boldsymbol{\theta}| < 1 - ||\mathbf{x}_j|| \sqrt{\frac{2}{\lambda^2} \text{gap}(\mathbf{w}, \boldsymbol{\theta})} \Rightarrow \hat{\mathbf{w}}_j = 0
$$
  

$$
\iff
$$
  

$$
d_j(\boldsymbol{\theta}) > \sqrt{\frac{2}{\lambda^2} \text{gap}(\mathbf{w}, \boldsymbol{\theta})} \Rightarrow \hat{\mathbf{w}}_j = 0
$$
  
with 
$$
d_j(\boldsymbol{\theta}) := \frac{1 - |\mathbf{x}_j^{\top}\boldsymbol{\theta}|}{||\mathbf{x}_j||}
$$

Interpretation:  $d_i(\theta)$  larger than threshold  $\rightarrow$  exclude feature *j* 

**Alternative**: Solve subproblem with **small**  $d_i(\theta)$  only (WS)

## **Working/active set**

#### **Algorithm:** Generic WS algorithm

Initialization:  $\mathbf{w}^0 = 0 \in \mathbb{R}^p$ **for**  $it = 1, \ldots, it_{\text{max}}$  **do** define working set  $\mathcal{W}_{it} \subset [p]$ approximately solve Lasso restricted to features in W*it* update  $\mathbf{w}_{\mathcal{W}_{it}}$ 

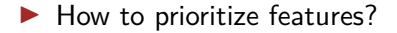

▶ How to prioritize features?  $\rightarrow$  use  $d_i(\theta)$ 

- ▶ How to prioritize features?  $\rightarrow$  use  $d_i(\theta)$
- $\blacktriangleright$  How many features in WS?

- ▶ How to prioritize features?  $\rightarrow$  use  $d_i(\theta)$
- $\blacktriangleright$  How many features in WS?  $\rightarrow$  start small (say 100), double at each WS definition. Features cannot leave the WS
- ▶ How to prioritize features?  $\rightarrow$  use  $d_i(\theta)$
- $\blacktriangleright$  How many features in WS?  $\rightarrow$  start small (say 100), double at each WS definition. Features cannot leave the WS
- $\triangleright$  What accuracy should be targeted to solve the subproblem?

- ▶ How to prioritize features?  $\rightarrow$  use  $d_i(\theta)$
- $\blacktriangleright$  How many features in WS?  $\rightarrow$  start small (say 100), double at each WS definition. Features cannot leave the WS
- $\triangleright$  What accuracy should be targeted to solve the subproblem?  $\rightarrow$  use same as required for whole problem

- ▶ How to prioritize features?  $\rightarrow$  use  $d_i(\theta)$
- $\blacktriangleright$  How many features in WS?  $\rightarrow$  start small (say 100), double at each WS definition. Features cannot leave the WS
- $\triangleright$  What accuracy should be targeted to solve the subproblem?  $\rightarrow$  use same as required for whole problem

Convergence Guaranteed!

- ▶ How to prioritize features?  $\rightarrow$  use  $d_i(\theta)$
- $\blacktriangleright$  How many features in WS?  $\rightarrow$  start small (say 100), double at each WS definition. Features cannot leave the WS
- $\triangleright$  What accuracy should be targeted to solve the subproblem?  $\rightarrow$  use same as required for whole problem

Convergence Guaranteed!

Rem: pruning variant also tested without much benefit (working set can decrease in size & features can leave the working set)

### **Comparison**

State-of-the-art WS solver for sparse problems:  $Blitz^{(20)}$ 

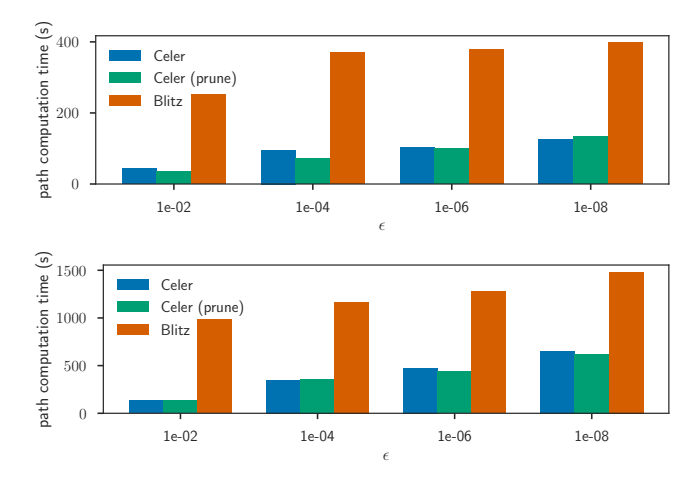

Finance dataset, Lasso path of 10 (top) or 100 (bottom) *λ*'s from *λ*max to *λ*max*/*100

(20)T. B. Johnson and C. Guestrin. "Blitz: A Principled Meta-Algorithm for Scaling Sparse Optimization". In: ICML. 2015, pp. 1171–1179. 32 / 41

### **Reusable science**

#### <https://github.com/mathurinm/celer>: code with continuous integration, code coverage, bug tracker  $\beta$ . and  $\beta$  and  $\beta$  also randomly crashes 23 days ago randomly crashes 23 days ago randomly control  $\alpha$

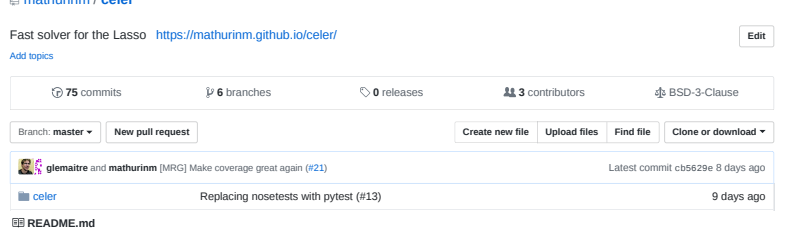

#### $\alpha$ .gitignore adding one more test that also randomly crashes  $2$  days ago  $\alpha$ **celer**

mathurinm / **celer**

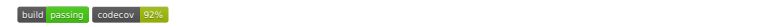

Fast algorithm to solve the Lasso with dual extrapolation

### **Documentation**

Please visit https://mathurinm.github.io/celer/ for the latest version of the documentation.

## **Examples gallery**

<https://mathurinm.github.io/celer>: documentation (examples, API)

## Examples Gallery¶

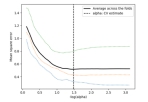

 $_{\rm cann}$ .<br>100  $\equiv$   $\frac{1}{100}$  $\frac{1}{40}$  $30.02$  $16.04$  $16-06$ 

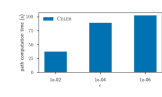

Run LassoCV for crossvalidation on Leukemia

Lasso path computation on Leukemia dataset

Lasso path computation on Finance/log1p

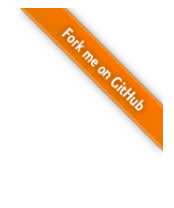

### **Drop-in sklearn replacement**

1 **from** sklearn.linear model import Lasso, LassoCV

<sup>2</sup> **from** celer import Lasso, LassoCV

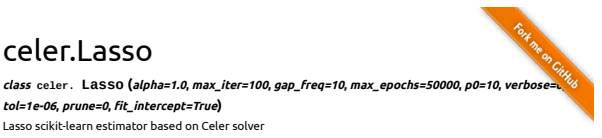

The optimization objective for Lasso is:

(1 / (2 \* n samples)) \*  $|y - x|$  beta $|y| \le 2 + 1$  alpha \*  $|y|$  beta $|1|$ 5/9/2018 celer.Lasso — celer 0.1.dev0 documentation

**Parameters: alpha** : float, optional

Constant that multiplies the L1 term. Defaults to 1.0. a lpha =  $\theta$ is equivalent to an ordinary least square. For numerical reasons, using alpha = 0 with the Lasso object is not advised.

**max\_iter** :int, optional

The maximum number of iterations (subproblem definitions)

#### **gap\_freq** : int

Number of coordinate descent epochs between each duality gap computations.

### **Drop-in sklearn replacement**

<sup>1</sup> **from** sklearn.linear\_model import Lasso, LassoCV

<sup>2</sup> **from** celer import Lasso, LassoCV

### From 10,000 s to 50 s for cross-validation on Finance

### celer.Lasso

Fort me on City **class celer. Lasso (alpha=1.0, max\_iter=100, gap\_freq=10, max\_epochs=50000, p0=10, verbose=0, tol=1e-06, prune=0, t\_intercept=True)** Lasso scikit-learn estimator based on Celer solver

The optimization objective for Lasso is:

(1 / (2 \* n samples)) \*  $|y - x|$  betall  $2 + 1$  alpha \* ||beta|| 1

5/9/2018 celer.Lasso — celer 0.1.dev0 documentation

**Parameters: alpha** : float, optional

Constant that multiplies the L1 term. Defaults to 1.0. a lpha =  $\theta$ is equivalent to an ordinary least square. For numerical reasons, using alpha = 0 with the Lasso object is not advised.

**max\_iter** :int, optional

The maximum number of iterations (subproblem definitions)

#### **gap\_freq** : int

Number of coordinate descent epochs between each duality gap computations.

### **Conclusion**

Duality matters at several levels for the Lasso:

- $\blacktriangleright$  stopping criterion
- $\blacktriangleright$  feature identification (screening or working set)

### **Conclusion**

Duality matters at several levels for the Lasso:

- $\blacktriangleright$  stopping criterion
- $\triangleright$  feature identification (screening or working set)

Key improvement: residuals rescaling  $\rightarrow$  residuals extrapolation

Future works:

- $\blacktriangleright$  Can it work for sparse logreg, group Lasso, etc.?
- **If** Can we prove convergence of  $\theta_{\text{accel}}$ ? rates?

## **Conclusion**

Duality matters at several levels for the Lasso:

- $\blacktriangleright$  stopping criterion
- $\blacktriangleright$  feature identification (screening or working set)

Key improvement: residuals rescaling  $\rightarrow$  residuals extrapolation

Future works:

- $\blacktriangleright$  Can it work for sparse logreg, group Lasso, etc.?
- **If** Can we prove convergence of  $\theta_{\text{accel}}$ ? rates?

Feedback welcome on the online code!

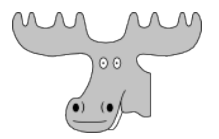

Powered with **[MooseTeX](http://www.math.u-bordeaux1.fr/~cdeledal/moosetex.php)**

## **References I**

- Aitken, A. "On Bernoulli's numerical solution of algebraic equations". In: Proceedings of the Royal Society of Edinburgh 46 (1926), pp. 289–305.
- Beck, A. and M. Teboulle. "A fast iterative shrinkage-thresholding algorithm for linear inverse problems". In: SIAM J. Imaging Sci. 2.1 (2009), pp. 183–202.
- Beck, A. and L. Tetruashvili. "On the convergence of block coordinate type methods". In: SIAM J. Imaging Sci. 23.4 (2013), pp. 651–694.
- Bonnefoy, A. et al. "A dynamic screening principle for the lasso". In: EUSIPCO. 2014.
- Chen, S. S. and D. L. Donoho. "Atomic decomposition by basis pursuit". In: SPIE. 1995.
- El Ghaoui, L., V. Viallon, and T. Rabbani. "Safe feature elimination in sparse supervised learning". In: J. Pacific Optim. 8.4 (2012), pp. 667–698.

### **References II**

- Fan, J. and J. Lv. "Sure independence screening for ultrahigh dimensional feature space". In: J. R. Stat. Soc. Ser. B Stat. Methodol. 70.5 (2008), pp. 849–911.
- Friedman, J. et al. "Pathwise coordinate optimization". In: Ann. Appl. Stat. 1.2 (2007), pp. 302–332.
- Johnson, T. B. and C. Guestrin. "Blitz: A Principled Meta-Algorithm for Scaling Sparse Optimization". In: ICML. 2015, pp. 1171–1179.
- Liang, J., J. Fadili, and G. Peyré. "Local Linear Convergence of Forward–Backward under Partial Smoothness". In: NIPS. 2014, pp. 1970–1978.
- Mairal, J. "Sparse coding for machine learning, image processing and computer vision". PhD thesis. École normale supérieure de Cachan, 2010.
- Massias, M., A. Gramfort, and J. Salmon. "Celer: a Fast Solver for the Lasso with Dual Extrapolation". In: ICML. 2018.

## **References III**

- Ndiaye, E. et al. "Gap Safe screening rules for sparsity enforcing penalties". In: J. Mach. Learn. Res. 18.128 (2017), pp. 1–33.
- Nesterov, Y. "Efficiency of coordinate descent methods on huge-scale optimization problems". In: SIAM J. Optim. 22.2 (2012), pp. 341–362.
- Scieur, D., A. d'Aspremont, and F. Bach. "Regularized Nonlinear Acceleration". In: NIPS. 2016, pp. 712–720.
- Stich, S., A. Raj, and M. Jaggi. "Safe Adaptive Importance Sampling". In: NIPS. 2017, pp. 4384–4394.
- <sup>I</sup> Tibshirani, R. "Regression Shrinkage and Selection via the Lasso". In: J. R. Stat. Soc. Ser. B Stat. Methodol. 58.1 (1996), pp. 267–288.
- <sup>I</sup> Tibshirani, R. J. "Dykstra's Algorithm, ADMM, and Coordinate Descent: Connections, Insights, and Extensions". In: NIPS. 2017, pp. 517–528.

### **References IV**

- Tibshirani, R. J. "The lasso problem and uniqueness". In: Electron. J. Stat. 7 (2013), pp. 1456–1490.
- Tibshirani, R. et al. "Strong rules for discarding predictors in lasso-type problems". In: J. R. Stat. Soc. Ser. B Stat. Methodol. 74.2 (2012), pp. 245–266.
- Tseng, P. "Convergence of a block coordinate descent method for nondifferentiable minimization". In: J. Optim. Theory Appl. 109.3 (2001), pp. 475–494.
- Wu, T. T. and K. Lange. "Coordinate descent algorithms for lasso penalized regression". In: Ann. Appl. Stat. (2008), pp. 224–244.

### **Dykstra Algorithm**

Goal: find the projection of *z* on the intersection of convex set  $C_1,\ldots,C_p$ , providing the projections  $\Pi_{C_1},\ldots,\Pi_{C_p}$  are available.

Algorithm: DYKSTRA'S ALTERNATING PROJECTION  $\mathbf{input}$  :  $\Pi_{C_1}, \ldots, \Pi_{C_p}, z$ **init** :  $\theta = z, q_1 = 0, \ldots, q_p = 0$ **for**  $t = 1, ...$  **do for**  $j = 1, \ldots, p$  **do**  $\tilde{\theta} \leftarrow \theta + q_j$  $\theta \leftarrow \Pi_{C_j}(\tilde{\theta})$  $q_j \leftarrow \tilde{\theta} - \theta$ **return** *θ*

# **Similarities with correlation screening**(21)**,**(22)

$$
\boxed{d_j(\boldsymbol{\theta}) := \frac{1 - | \mathbf{x}_j^\top \boldsymbol{\theta} |}{\| \mathbf{x}_j \|}}
$$

<sup>(21)</sup>J. Fan and J. Lv. "Sure independence screening for ultrahigh dimensional feature space". In: J. R. Stat. Soc. Ser. B Stat. Methodol. 70.5 (2008), pp. 849–911.

<sup>(22)</sup>S. Stich, A. Raj, and M. Jaggi. "Safe Adaptive Importance Sampling". In: NIPS. 2017, pp. 4384–4394.

## **Similarities with correlation screening**(21)**,**(22)

$$
\boxed{d_j(\boldsymbol{\theta}) := \frac{1 - | \mathbf{x}_j^{\top} \boldsymbol{\theta} |}{\|\mathbf{x}_j \|}}
$$

Lasso case with  $\theta = \theta_{\text{res}}$  and normalized  $\mathbf{x}_i$ 's:

$$
1-d_j(\boldsymbol{\theta})\propto |\mathbf{x}_j^\top \mathbf{r}^t|
$$

small  $d_i(\theta) =$  high correlation with residuals/high norm of partial gradient of data-fitting term...

<sup>(21)</sup>J. Fan and J. Lv. "Sure independence screening for ultrahigh dimensional feature space". In: J. R. Stat. Soc. Ser. B Stat. Methodol. 70.5 (2008), pp. 849–911.

<sup>(22)</sup>S. Stich, A. Raj, and M. Jaggi. "Safe Adaptive Importance Sampling". In: NIPS. 2017, pp. 4384–4394.

## **Similarities with correlation screening**(21)**,**(22)

$$
\boxed{d_j(\boldsymbol{\theta}) := \frac{1 - \lvert \mathbf{x}_j^\top \boldsymbol{\theta} \rvert}{\lVert \mathbf{x}_j \rVert}}
$$

Lasso case with  $\theta = \theta_{\text{res}}$  and normalized  $\mathbf{x}_i$ 's:

$$
1-d_j(\boldsymbol{\theta})\propto |\mathbf{x}_j^{\top}\mathbf{r}^t|
$$

small  $d_i(\theta)$  = high correlation with residuals/high norm of partial gradient of data-fitting term...

BUT our strength is that we can use any  $\theta$ , in particular  $\theta_{\rm accel}$ 

<sup>(21)</sup>J. Fan and J. Lv. "Sure independence screening for ultrahigh dimensional feature space". In: J. R. Stat. Soc. Ser. B Stat. Methodol. 70.5 (2008), pp. 849–911.

<sup>(22)</sup>S. Stich, A. Raj, and M. Jaggi. "Safe Adaptive Importance Sampling". In: NIPS. 2017, pp. 4384–4394.